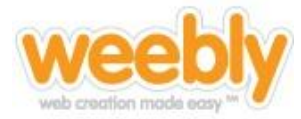

**A blog is a great tool for an educational website in a much different sense than most people know blogs. The basic advantages to a blog include easy access to daily updating and posting small snippets of information, as well as the ability to search for articles in sequential archives. Great educational uses for blogs include classroom announcements, daily assignments, or class objectives.**

## Table of Contents

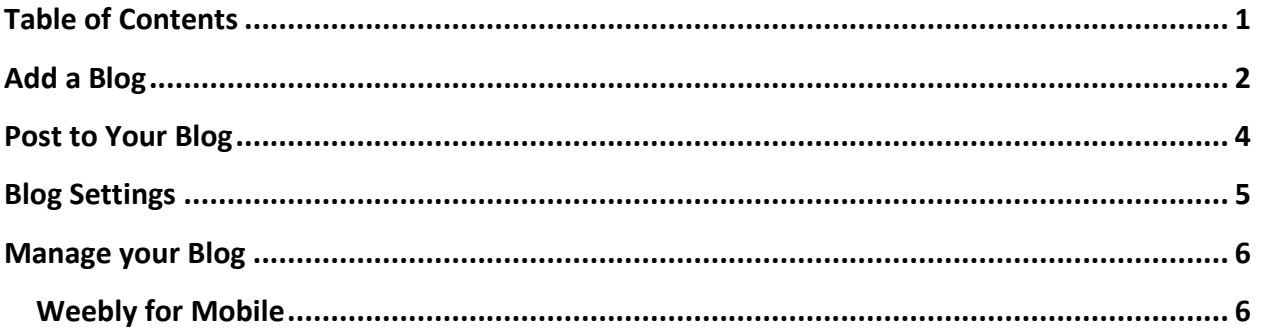

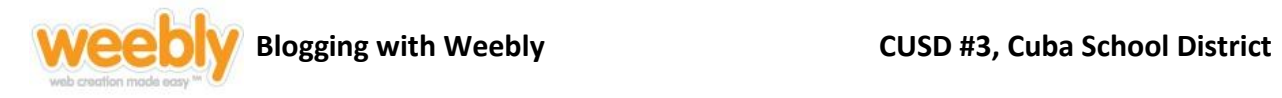

## Add a Blog

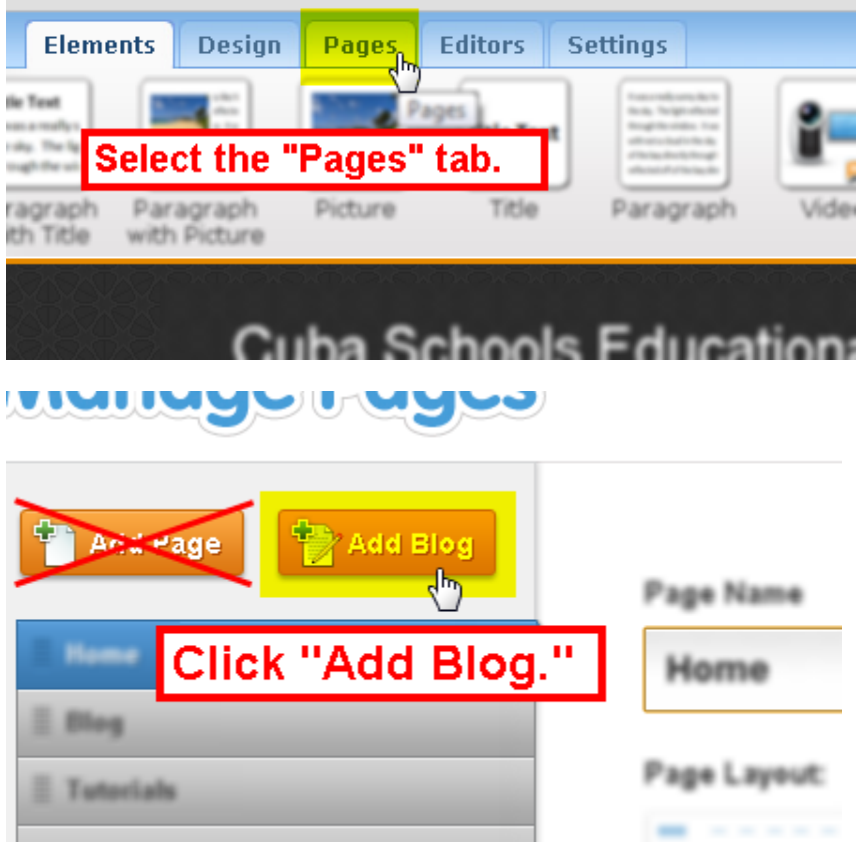

**A blog is essentially just a page on your site that is not static. It changes typically every day. Blogs are set up to manage frequent posts, whereas a regular webpage is more static and offers consistent information, multimedia, and links.**

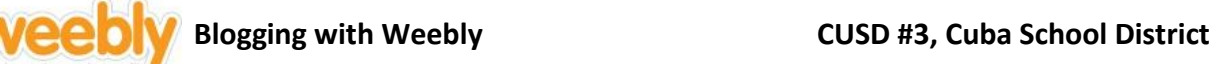

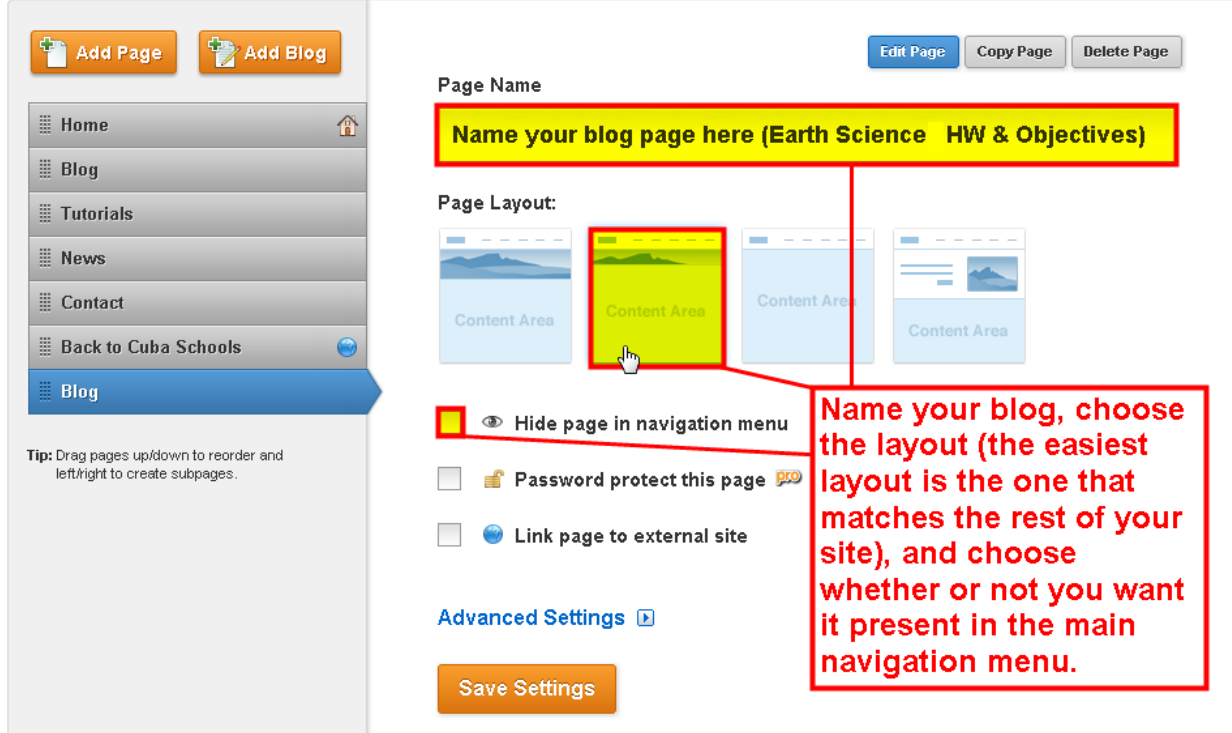

**Click "Save Settings" when you are finished.**

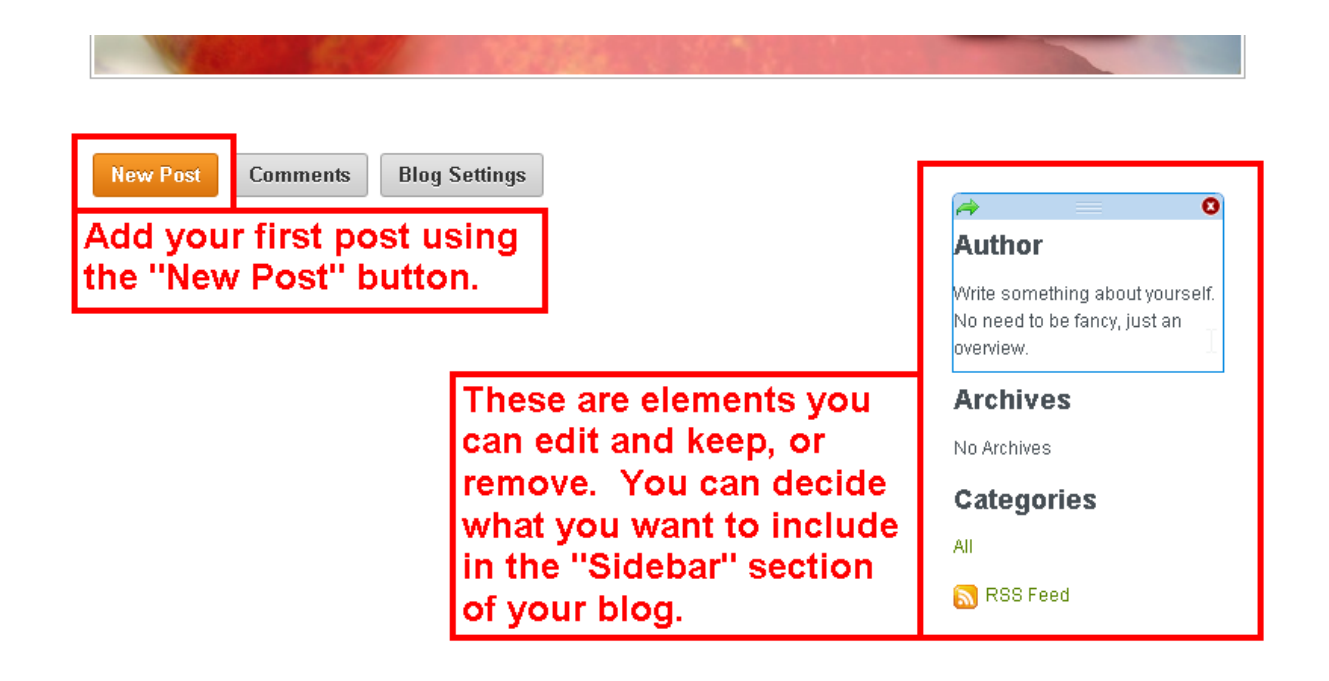

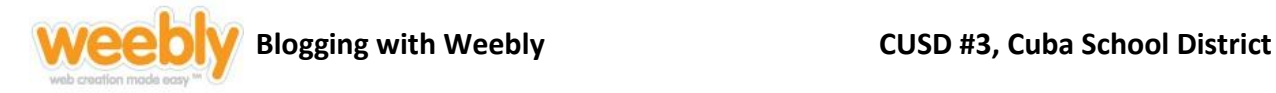

## Post to Your Blog

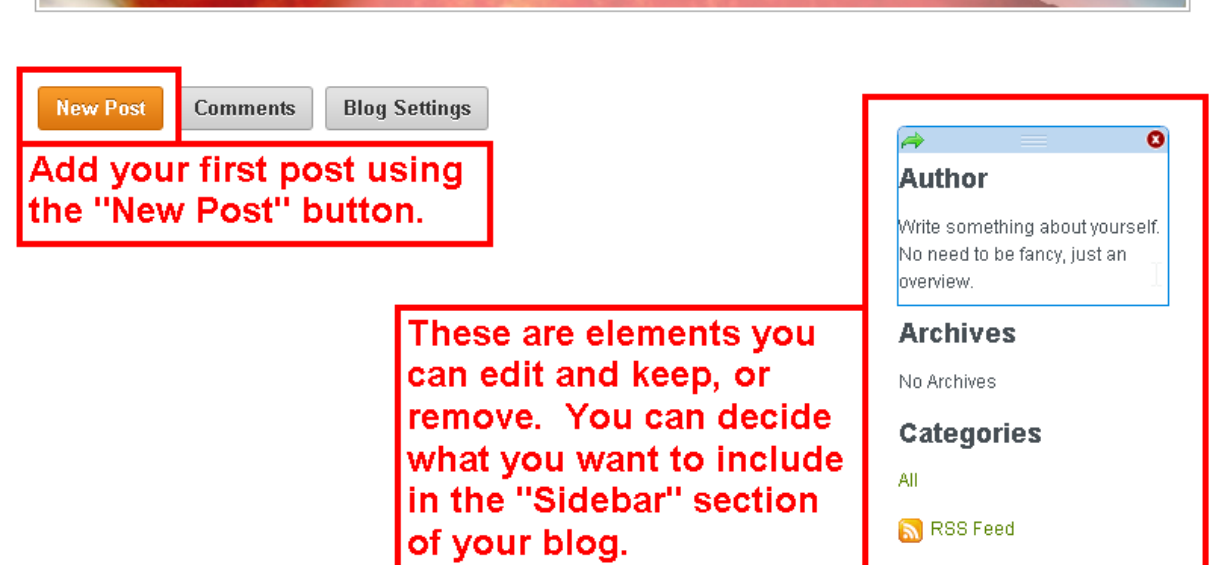

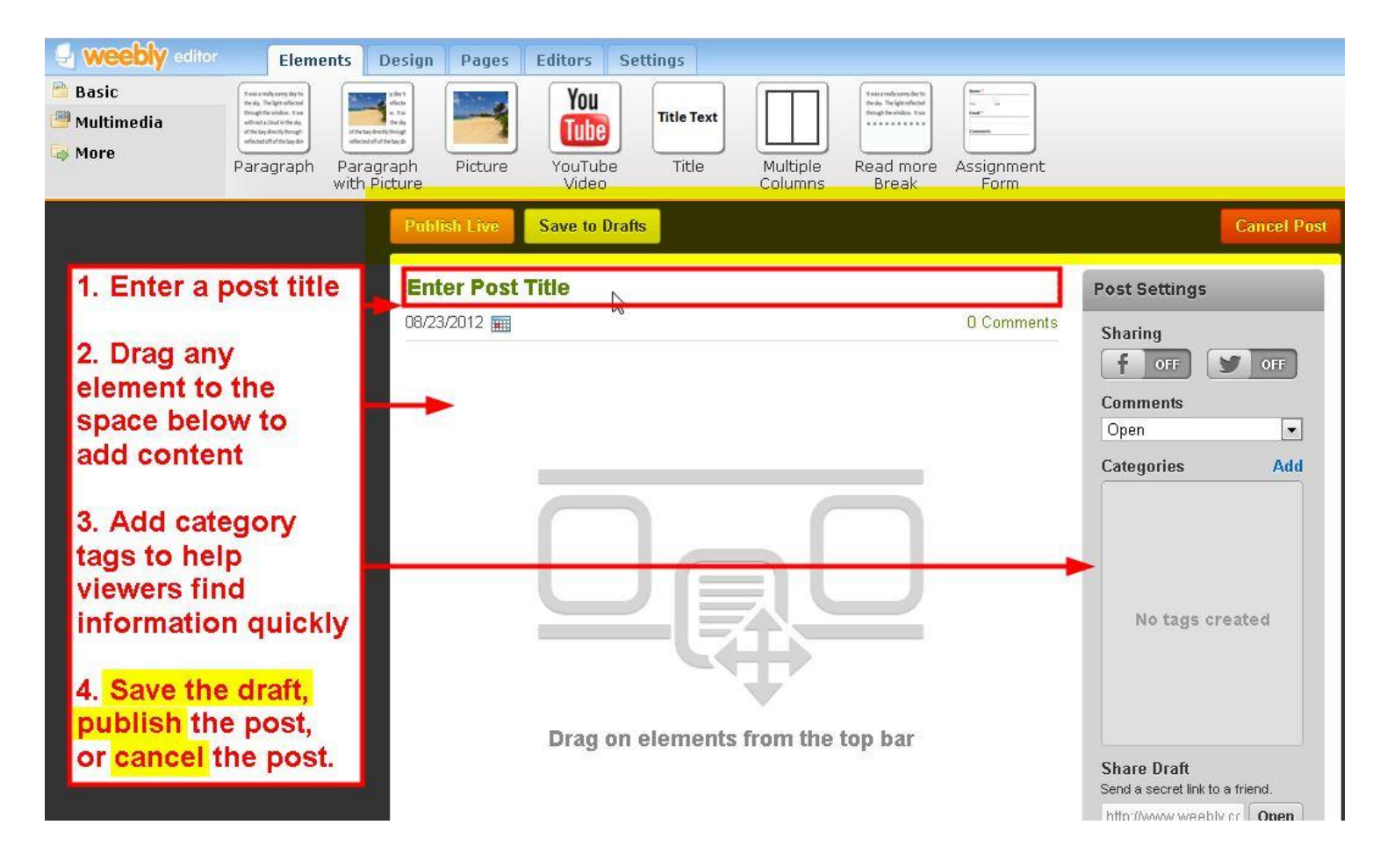

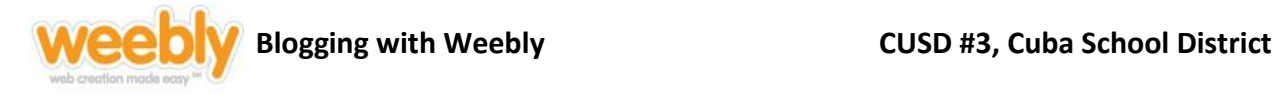

# Blog Settings

Save Changes

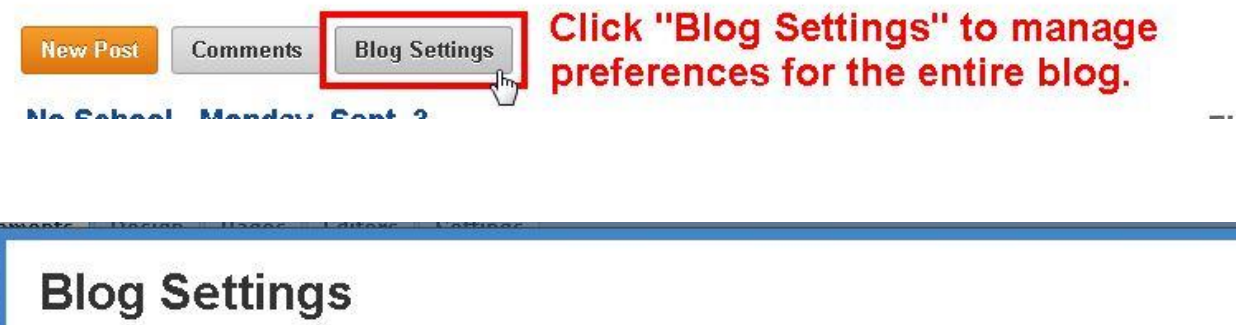

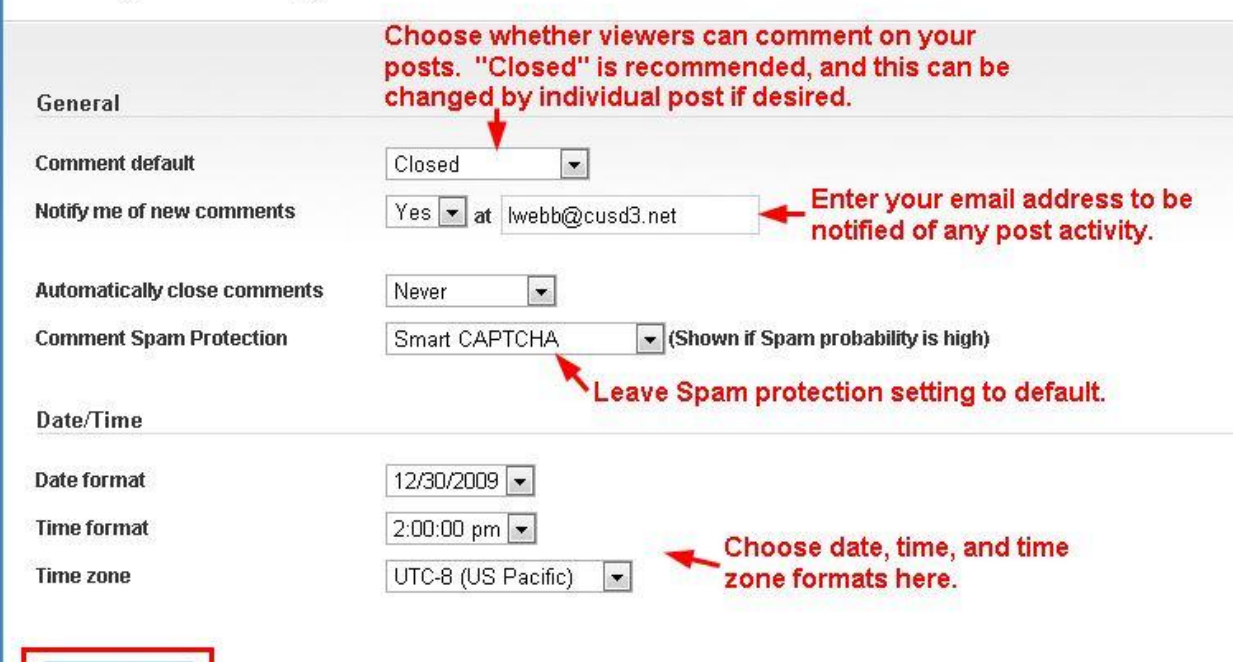

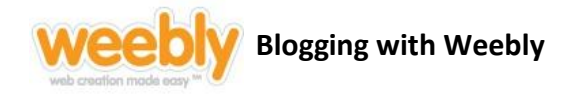

### Manage your Blog

**Each time a new entry needs to be made, log into Weebly and find your Blog in the "Pages" tab. Then proceed to create a new post.**

**Blogs are made to organize and deliver frequent posts, changes, and updates:**

- **Newsletters**
- **Assignments**
- **Announcements**
- **Forums**
- **Discussion topics**
- **•** Sharing web links

#### Weebly for Mobile

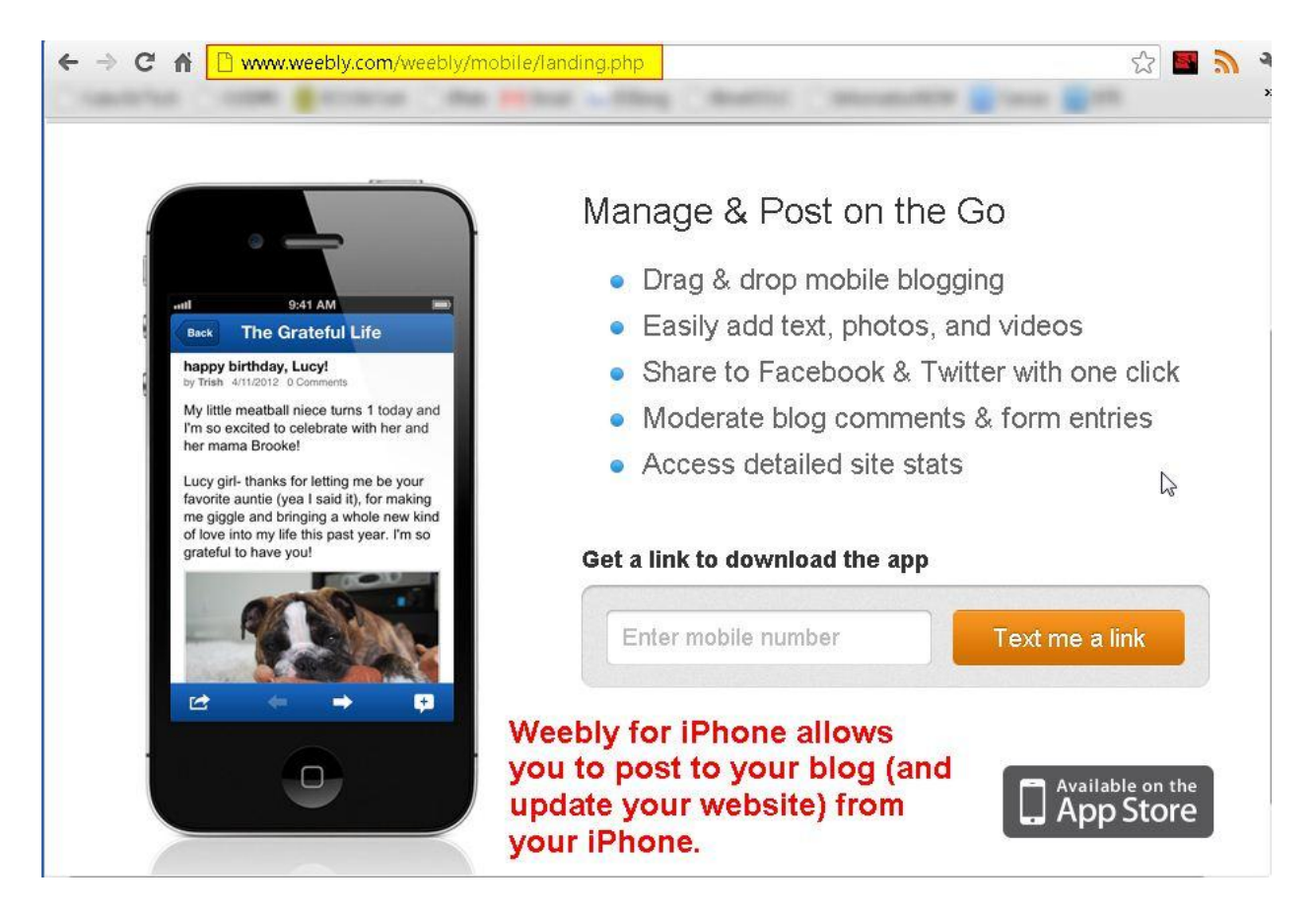

**Unfortunately, there is not a Weebly app for Droid or RIM platforms yet.**